# Java Servlet 理解

作者: jchain

- 原文链接:https://ld246.com/article/1603191137727
- 来源网站:[链滴](https://ld246.com/member/jchain)
- 许可协议:[署名-相同方式共享 4.0 国际 \(CC BY-SA 4.0\)](https://ld246.com/article/1603191137727)

# **1. Servlet的3中使用方法**

# **1.1 xml用法**

使用xml主要是将写好的 servlet 在 web.xml 文件中配置映射路径servlet代码如下

```
public class XmlServlet extends HttpServlet {
   @Override
   protected void doGet(HttpServletRequest req, HttpServletResponse resp) throws ServletEx
eption, IOException {
      resp.getWriter().write("xmlServlet");
   }
}
```
web.xml 文件中如下

```
 <servlet>
   <servlet-name>xmlServlet</servlet-name>
   <servlet-class>com.linn.slarn.servlet.XmlServlet</servlet-class>
 </servlet>
 <servlet-mapping>
   <servlet-name>xmlServlet</servlet-name>
   <url-pattern>/xmlServlet</url-pattern>
 </servlet-mapping>
```
## **1.2 注解用法**

```
注解的用法更直接了然,省去了在 web.xml 的配置
```

```
@WebServlet("/annotationServlet")
public class AnnotationServlet extends HttpServlet {
   @Override
   protected void doGet(HttpServletRequest req, HttpServletResponse resp) throws ServletEx
eption, IOException {
      resp.getWriter().write("annotationServlet");
   }
}
```
## **1.3 SPI机制用法**

SPI 即 Service Provider Interface,是一种将服务接口和服务实现分离达到解耦,灵活扩展的技术。

## **1.3.1 SPI 简单用法**

```
举个例子,假如说 我现在要解析文档,文档有多种类型,比如Excel,Word等,大致大致代码如下:
```

```
public interface ParseDoc {
   /**
```

```
 * 解析文档
 **/
 void parse();
```

```
}
public class WordParse implements ParseDoc {
   @Override
   public void parse() {
     System.out.println("解析Word");
   }
}
public class ExcelParse implements ParseDoc {
   @Override
   public void parse() {
     System.out.println("解析Excel");
   }
}
可以看到 ParseDoc 接口中定义了 parse() 方法用于解析 文档, 同时 WordParse 和 ExcelParse 为
个实现类,那么要解析不同的文档我们可以这样做
```

```
 public static void main(String[] args) {
   WordParse wordParse = new WordParse();
   wordParse.parse();
```

```
 ExcelParse excelParse = new ExcelParse();
 excelParse.parse();
```

```
可以看到需要解析什么文档,只需要 new 出具体的 对象 在调用 parse() 方法即可。但是也可以知
 ,要解析不同的文档,每次都要修改源代码,这是极其不方便的,那么有没有一种方式可以直接配置
能解决呢,来看看 spi 的方式
```
使用 spi 需要 如下

}

1. 需要定义一个接口

```
2. 须在 jar包的 META-INF/services 目录下新建一个全限定接口名的文件,在文件中将具体的实现类
全限定类名写入
```
3. 调用方 通过 ServiceLoader.load(Interface.class) 来加载 对应接口的实现类

基于上,修改代码,代码结构图如下

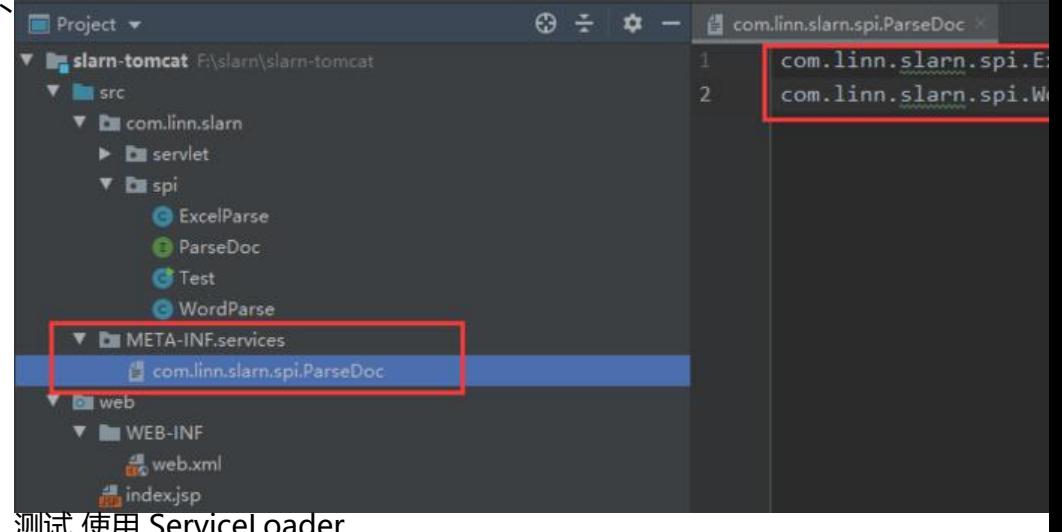

测试 使用 ServiceLoader

```
public class Test {
   public static void main(String[] args) {
      ServiceLoader<ParseDoc> parseDocs = ServiceLoader.load(ParseDoc.class);
      for (ParseDoc parseDoc : parseDocs) {
        parseDoc.parse();
      }
   }
}
```
这样 如果想要 修改,则直接在 相应的文件中添加 实现类 全类名 就可以了

### **1.3.2 使用 SPI 添加 Servlet**

```
首先 编写一个 Servlet 类
```

```
public class SpiServlet extends HttpServlet {
   @Override
   protected void doGet(HttpServletRequest req, HttpServletResponse resp) throws ServletEx
eption, IOException {
      resp.getWriter().write("spiServlet");
   }
}
```
根据 servlet3.1 规范可知,实现了 javax.servlet.ServletContainerInitializer 接口的实现类, 可以重写 这个接口的 onStartup 方法,在这个方法中可以 获取的 ServletContext 对象,可以通过 ServletCon

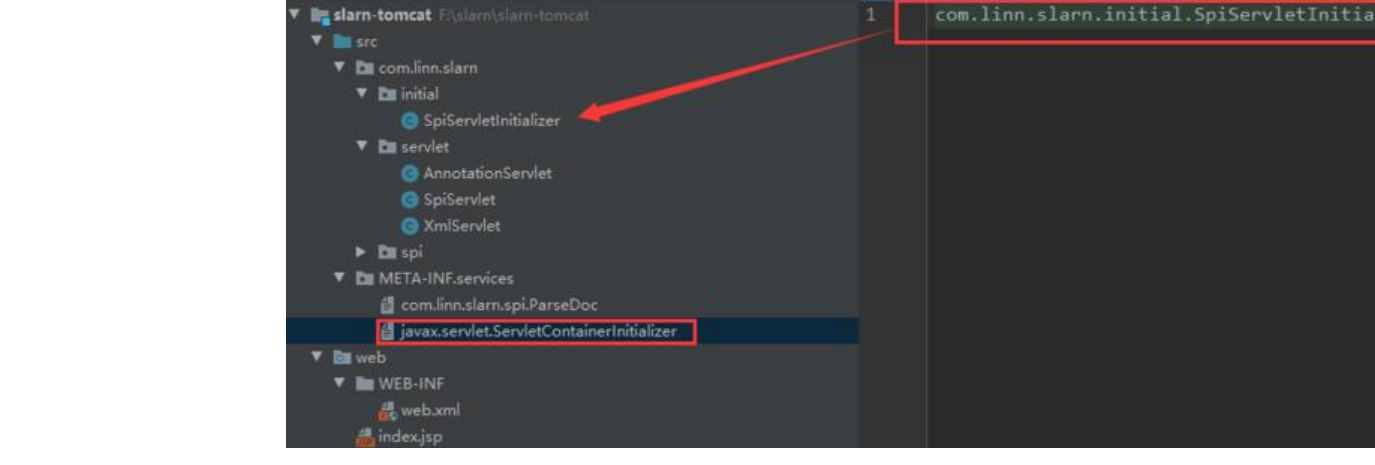

public class SpiServletInitializer implements ServletContainerInitializer {

```
 @Override
```
 public void onStartup(Set<Class<?>> set, ServletContext servletContext) throws ServletExc ption {

 ServletRegistration.Dynamic spiServlet = servletContext.addServlet("spiServlet", SpiServle .class);

```
 spiServlet.addMapping("/spiServlet");
   spiServlet.setLoadOnStartup(1);
 }
```

```
}
```
这样 的话 通过, 启动tomcat, 访问 http://ip:port/xxx/spiServlet 也可以放访问到 servlet。

#### **启动tomcat的时候为什么会调用到这里 ?**

其实也是一样的。 在tomcat中 也有一个 类似 ServiceLoader.load(Interface.class) 的方式 获取到 ja ax.servlet.ServletContainerInitializer 的所有实现类 并执行 他的 onStartup 方法 。具体代码在如 位置: tomcat的源码 org.apache.catalina.startup.ContextConfig#processServletContainerInitial Zers 的这个方法里面 @ ContextConfig.java

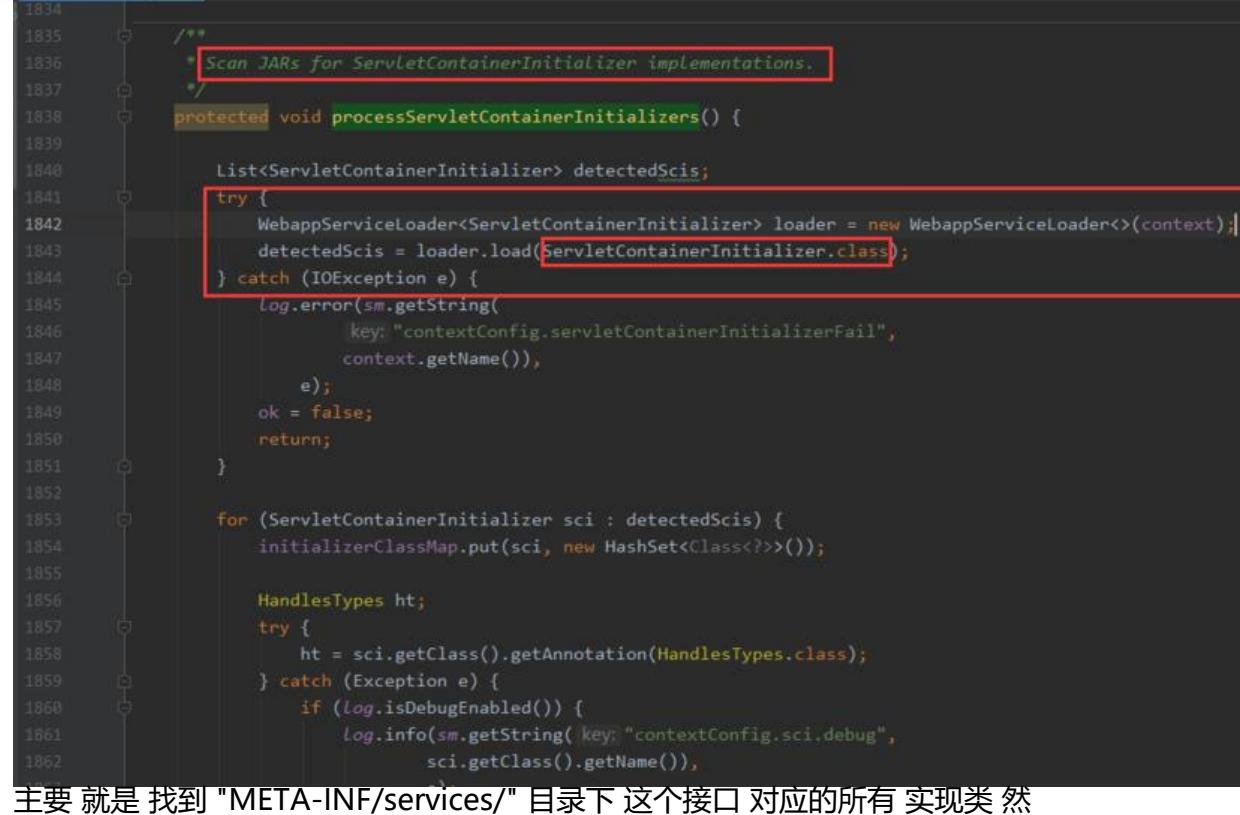

通过反射实例化 , 最终 会用一个 initializerClassMap.put(sci, new HashSet<Class<?>>()); 存起来 后 会遍历 这个 initializerClassMap 并调用 context.addServletContainerInitializer 方法

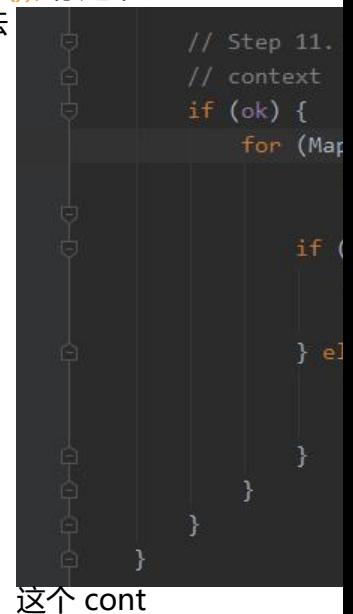

xt 其实是 tomcat Context的标准实现 org.apache.catalina.core.StandardContext#addServletCon ainerInitializer

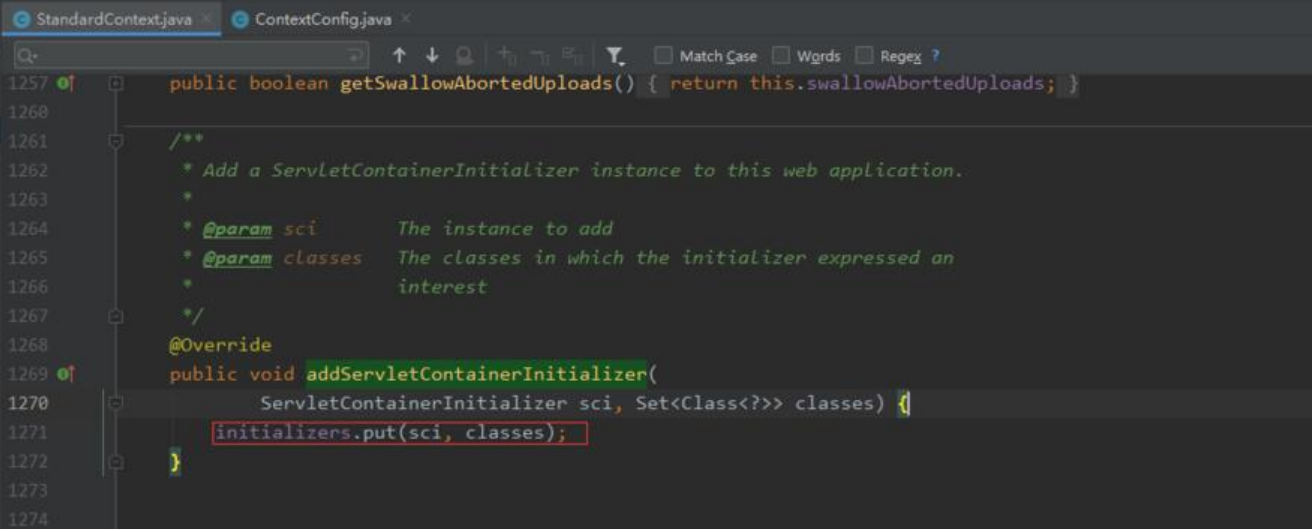

#### 可以看到 将其 放入到了

private Map<ServletContainerInitializer,Set<Class<?>>> initializers = new LinkedHashMap<> );

这个 map中,再之后就是 tomcat启动时 会根据生命周期 调用到 org.apache.catalina.core.Standar Context#startInternal 方法, 在这个方法中 有以下代码 @ StandardContextjava @ ContextConfigjava

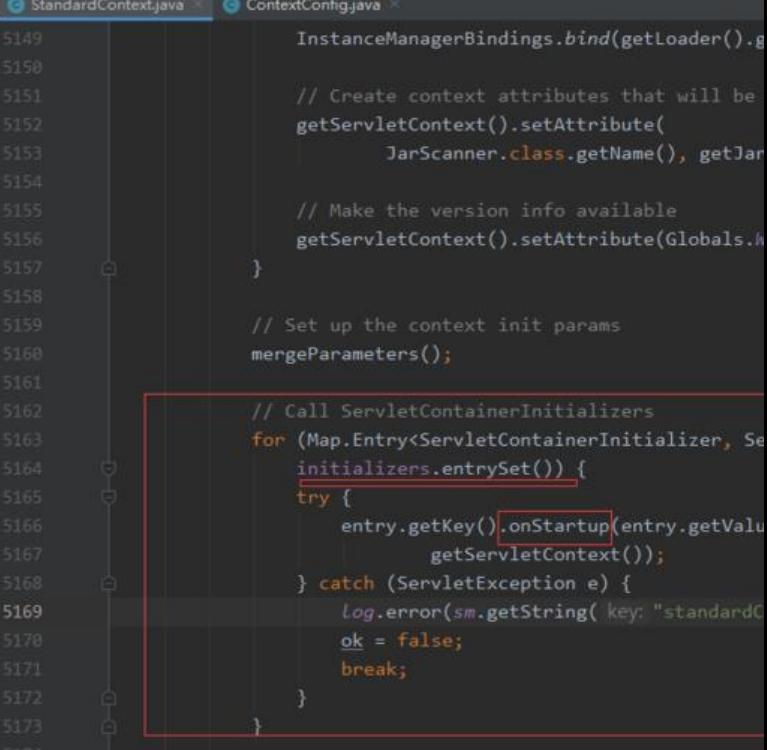

可以看到 遍历了 initializers 并执行了 onSt rtup() 方法, 这个方法 也即是 javax.servlet.ServletContainerInitializer#onStartup 方法

# **2. Spring5.x 与 Servlet 的整合**

## **2.1 一个扩展点**

从上面 servlet spi 机制 我们知道 如果某个类 实现了 javax.servlet.ServletContainerInitializer 接 后, tomcat会回调 这个接口所有实现类的 onStartup 方法, 这个方法有两个参数, 代码如下

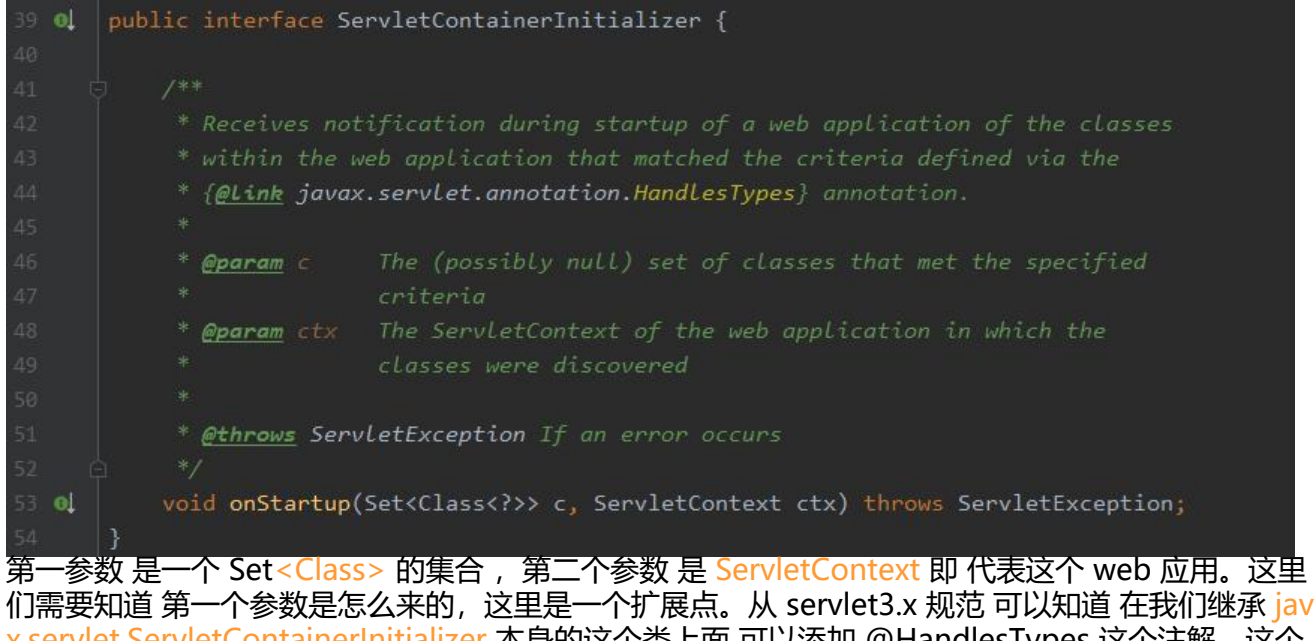

x.servlet.ServletContainerInitializer 本身的这个类上面 可以添加 @HandlesTypes 这个注解,这个 解上可以标注多个 class, 那么tomcat在 执行 到 onStartup 方法时 会将 @HandlesTypes 中的类 所有实现类 传给 这个方法的第一个参数 也即 Set<Class> 的集合,这样我们可以 这些Class 来进行 们 想要做的事情。

## **2.2 spring 与 servlet 如何整合?**

首先我们 找到 spring-web 这个 spring framework 的子项目

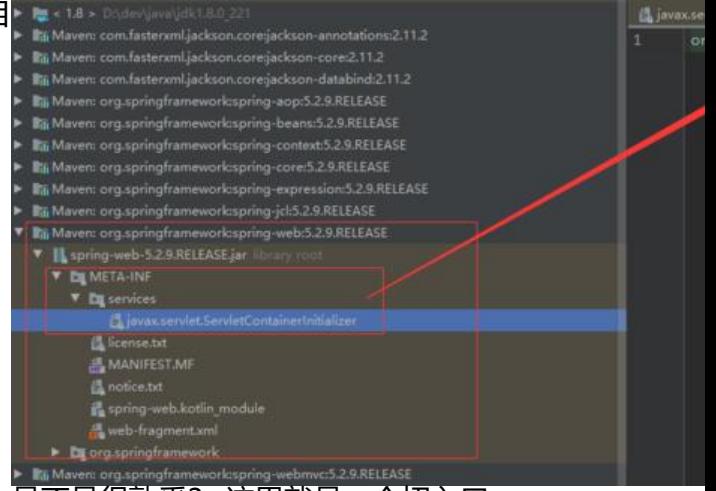

是不是很熟悉? 这里就是一个切入口 我想你已经明白了, 当tomcat启动的时候 会去 加载 javax.servlet.ServletContainerInitializer 这个 口的实现类,在图中可以看到 这个实现类是 org.springframework.web.SpringServletContainerInit alizer 也就是说 只要我们把这个类的作用搞清楚了 就基本理解 spring(web) 是怎么与 servlet 整合 了。

打开这个类

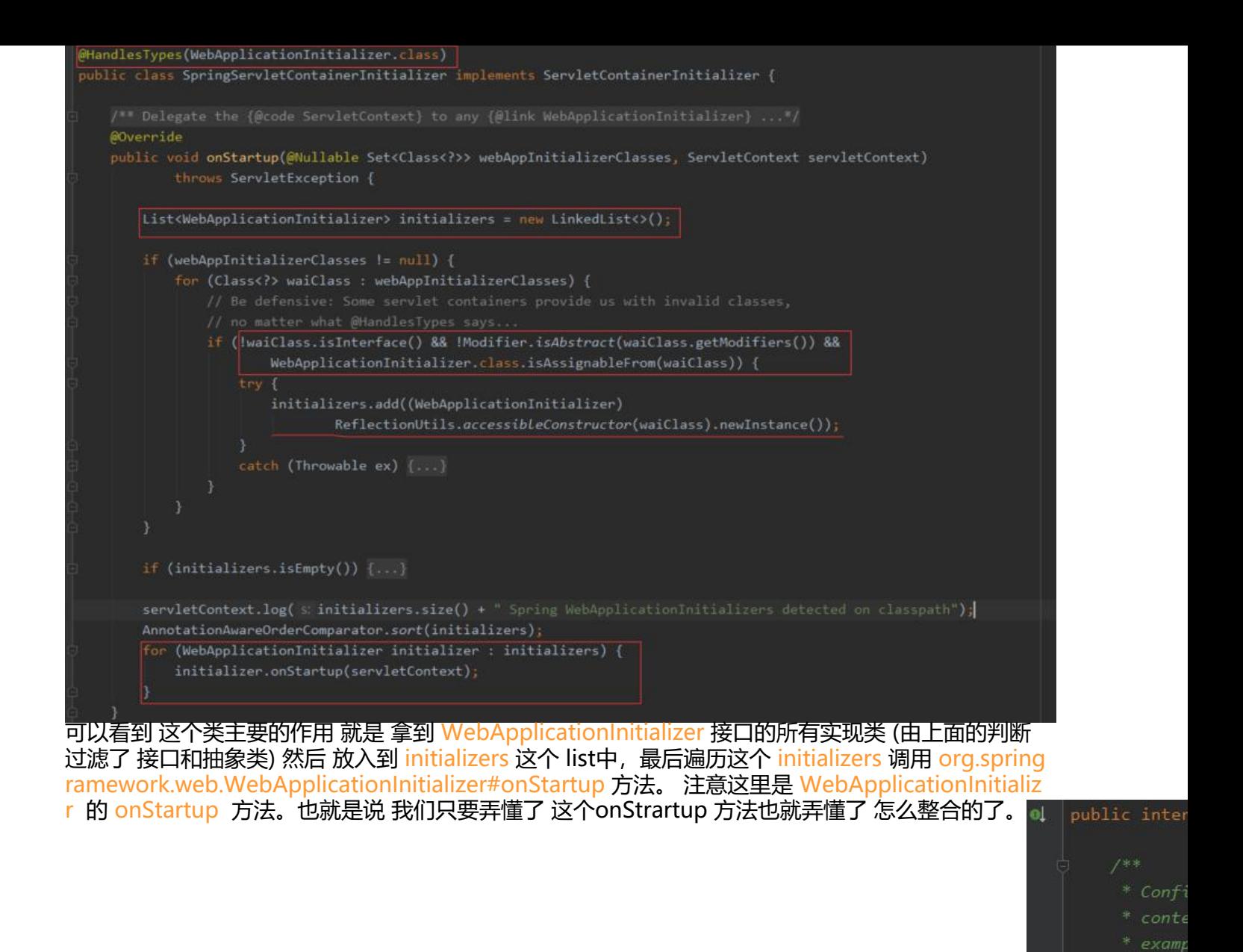

这里了 我们应该怎么继续看呢。答案是 找 这个 onStartup 的 的实现类,并且是 最底层的实现类 , 为会调用到最后的那个实现类啊,先看一眼这个 接口的实现类 混个眼熟

\* @parc  $*$  @thro

void on?

ol.

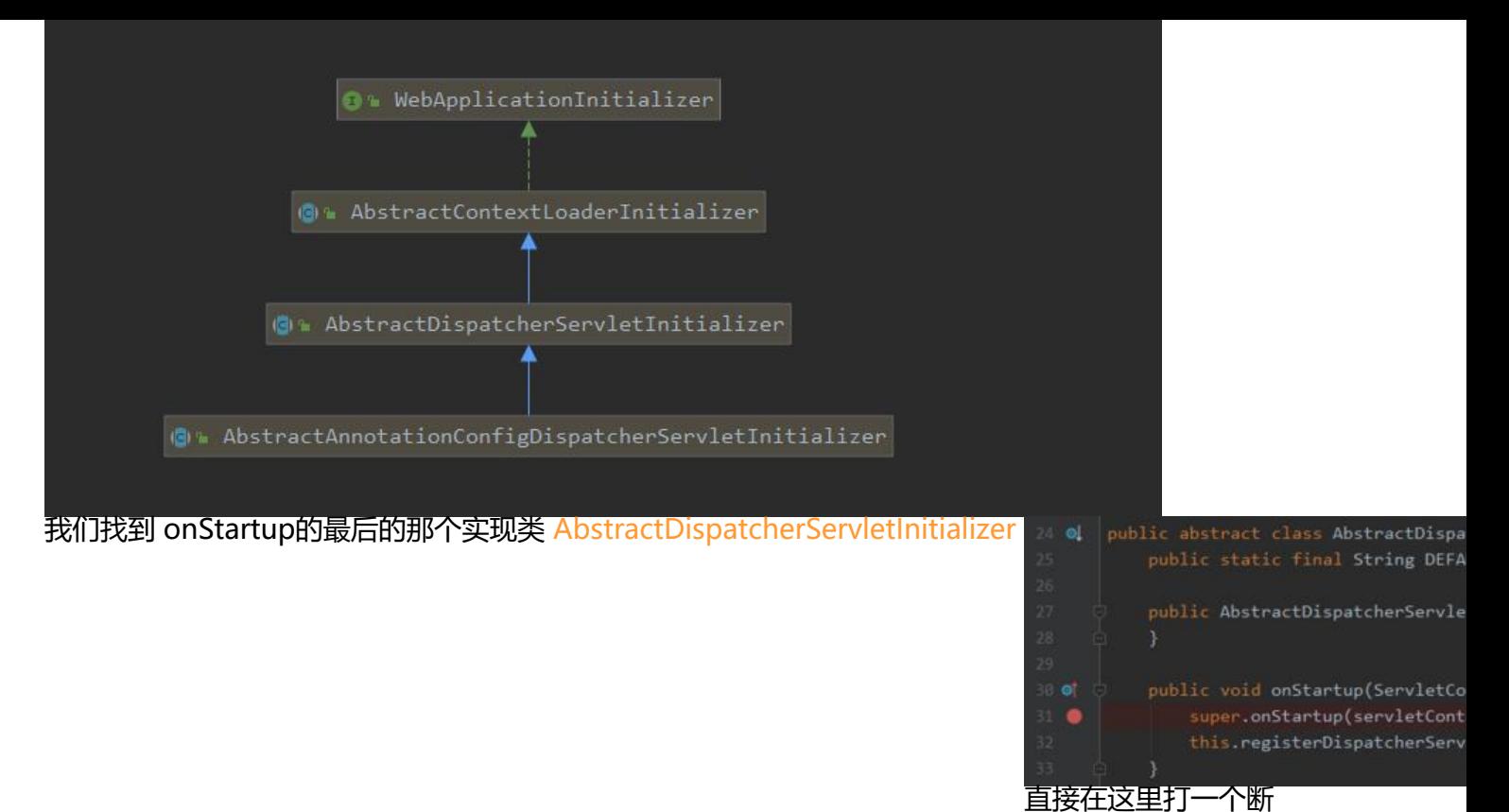

(因为我们知道肯顶会调用到这来的) 在这里可以看到 总共调用了 2个方法 一个是父类的 onStartup 方法,一个当前类 的 registerDispatcherServlet .需要着重看这两个方法了。

#### **2.2.1 super.onStartup(servletContext)**

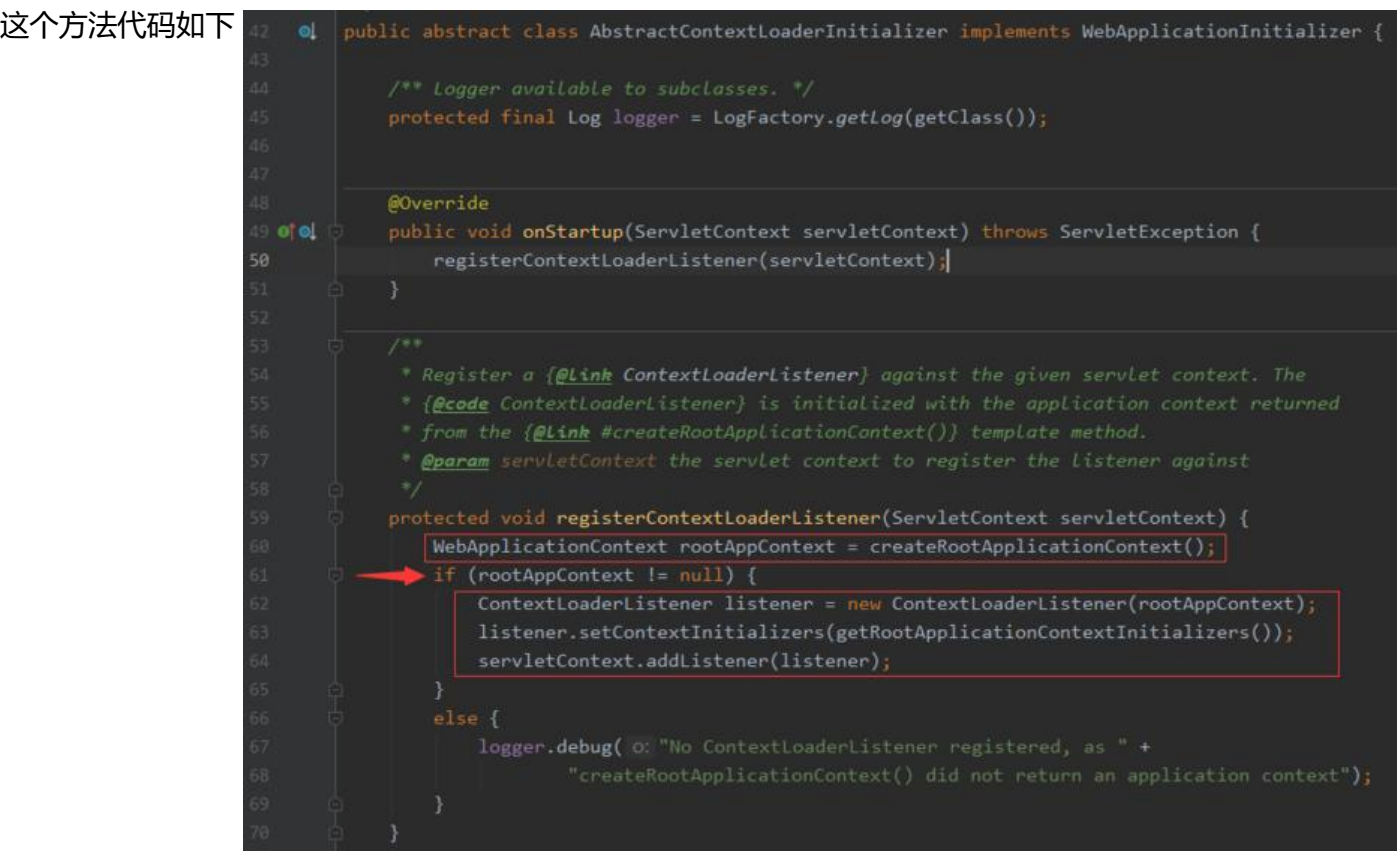

#### 主要就是干了 3 件事

● 创建RootApplicationContext()

createRootApplicationContext();

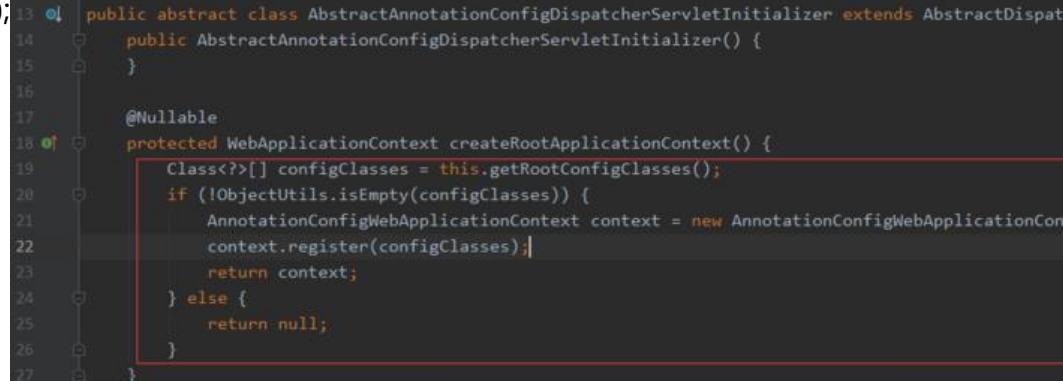

这里就是创建一个 AnnotationConfigWebApplicationContext

注意 getRootConfigClasses() 是一个空方法, 需要我们提供一个 配置类( @Configuration 标注的类 。如果 我们没有提供配置类 则这里直接返回 null ,也就是没有创建 rootApplicationContext,不 走后面的逻辑

● 创建 ContextLoaderListener

ContextLoaderListener listener = new ContextLoaderListener(rootAppContext);这里注意 如果

置rootApplicationContext != null 时才会创建

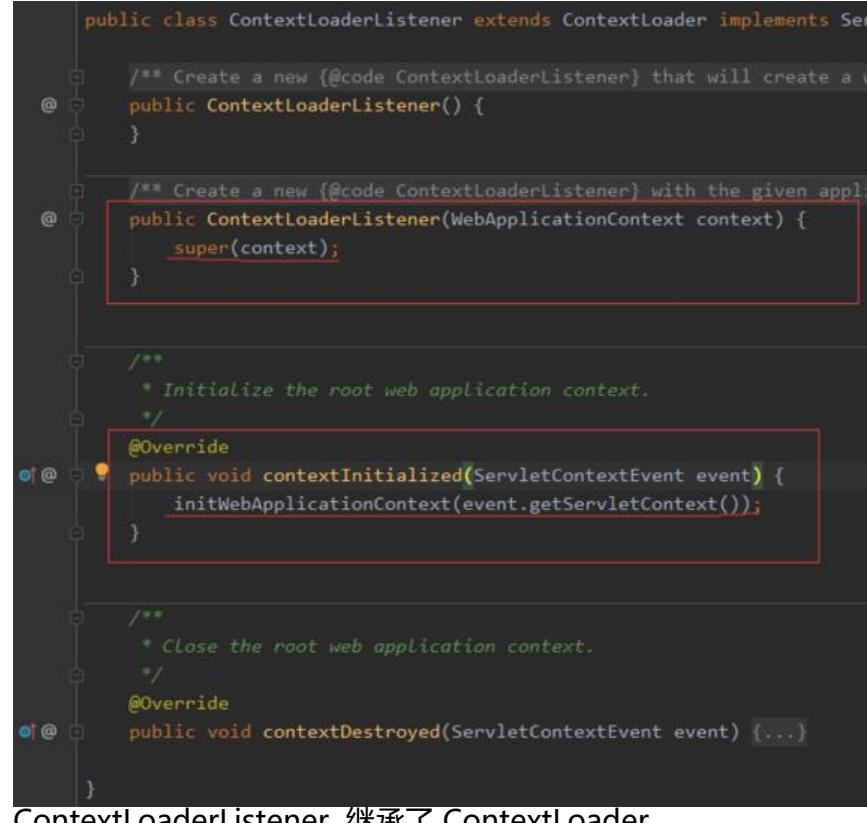

ContextLoaderListener 继承了 ContextLoader 现了 ServletContextListener 并且可以知道 new ContextLoaderListener(rootAppContext) 是调用 父类(ContextLoader)的 有参构造方法, 主要是在 ContextLoader中保存了一份 rootApplicationC

![](_page_9_Picture_11.jpeg)

● 向 servletContext 中添加 listener

servletContext.addListener(listener);只有执行了这一句 tomcat在启动的时候 才会执行 contextInit alized(ServletContextEvent sce) 方法

再来看下 contextInitialized(ServletContextEvent sce) 方法, 最中主要是调用到 父类 ContextLoad<br>r 的 initWebApplicationContext 方法 @ @ public WebApplicationContext initWebApplicationContext(ServletContext servletContext) { r 的 initWebApplicationContext 方法

![](_page_10_Picture_3.jpeg)

t.setAttribute(WebApplicationContext.*ROOT\_WEB\_APPLICATION\_CONTEXT\_ATTRIBUTE*, this.co text); 这里是给 servletContext 设置了一个属性, key为 String ROOT\_WEB\_APPLICATION\_CONTEXT\_ATTRIBUTE = WebAppli

value为 那个 rootApplicationContext

configureAndRefreshWebApplicationContext 为如下

![](_page_11_Figure_0.jpeg)

### **2.2.2 this.registerDispatcherServlet(servletContext);**

![](_page_11_Picture_2.jpeg)

大致看一眼,你就会发现 这和上面的 那个 SpiServlet 有点类似有没有

FrameworkServlet dispatcherServlet = this.createDispatcherServlet(servletAppContext); Dynamic registration = servletContext.addServlet(servletName, dispatcherServlet); registration.setLoadOnStartup(1); registration.addMapping(this.getServletMappings());

springmvc 也就是向 tomcat中 添加了一个servlet,并且设置了 loadOnStartup=1(tomcat启动时

执行init方法) 并且添加了映射(访问这个设置的路径后会被 这个 Servlet处理) 这里主要看下面两个方法

● this.createServletApplicationContext();

![](_page_12_Picture_2.jpeg)

这里直接就创建了 AnnotationConfigWebApplicationContext 然后 如果有配置类 添加 后返回, 上面创建 RootApplicationContext (有配置类才创建) 时不同

- this.createDispatcherServlet(servletAppContext);
- 这个里面主要是 创建了一个 DispatcherServlet。

创建 DispatcherServlet(webApplicationContext) 有必要先看下 这个类的继承图

![](_page_12_Picture_7.jpeg)

首先 new DispatcherServlet(webApplicationContext) 是调用的有参构造函数,这里直接是直接将 创建的 AnnotationConfigWebApplicationContext 赋值给 org.springframework.web.servlet.Fr meworkServlet#webApplicationContext 的属性

前面设置了loadOnStartup=1 则tomcat容器启动时 会调用到servlet的init方法,这里可以直接找到 i it方法的最后的继承类 HttpServletBean a QuittpServletBeanjava @DispatcherServletjava QuittemeworkServletjava

![](_page_12_Picture_10.jpeg)

这里直接调用了 initServetBean 在FrameworkServlet中实

了改方法,在 initServletBean 方法中 直接执行了 initWebApplicationContext() 方法 initWebAppli ationContext

![](_page_13_Figure_0.jpeg)

![](_page_13_Figure_1.jpeg)

可以看到 是将创建的 webApplicationContext 进行初始化(refresh),设置其父容器(如果有),并设置 servletContext/servletConfig

对于springmvc的初始化这里并不是走到上图中下面的方法中执行的,而是使用了 spring的事件来初 化的,具体实现如下

![](_page_14_Picture_8.jpeg)

如果对spring的中的事件了解的话,这里通过实现 ApplicationListener 重写 onApplicationEvent

调用 onFresh() 的 在 子容器(webApplicationContext)刷新的时候就完成了

#### **2.2.3 问题**

1. ContextLoaderListener中的 contextInitialized 是如何被调用的?

这是 事件驱动设计模式 Listener 是 ServletContextListener, 事件源是 ServletContext, 事件对 是 ServletContextEvent 代码中执行了 servletContext.addListener(listener); 是 向事件源ServletC ntext中添加了ServletContextListener 监听器, 容器在启动时候 调用了 org.apache.catalina.core.S andardContext#listenerStart 方法在这个方法中 获取了所有的 listeners 并执行相应的方法

![](_page_15_Picture_4.jpeg)

2. 子容器 初始化 mvc时 为什么不直接调用onFresh,而要通过使用spring的事件来调用?

...

从代码中可以发现 一个 Servlet 其实和一个 ConfigurableWebApplicationContext(springweb容 ) 对应, 也就是说 new 多个 DispatchServlet(context) 其实是和 这个context绑定着, 多个servlet/ ontext 彼此可以隔离,并且可以有共同的 父WebApplicationContext。父容器可以做公共的一部分 能, 比如扫描 dao,service包, 整合 mybatis, redis, mq等第三方框架

## **2.1 传统 xml 配置整合spring-mvc**

看一下传统整合springmvc的一个配置文件 web.xml

```
<!-- 配置监听器 -->
   <listener>
     <listener-class>org.springframework.web.context.ContextLoaderListener</listener-class
```

```
 </listener>
 <context-param>
   <param-name>contextConfigLocation</param-name>
   <param-value>classpath:applicationContext.xml</param-value>
```

```
 </context-param>
 <servlet>
  <servlet-name>dispatcherServlet</servlet-name>
  <servlet-class>org.springframework.web.servlet.DispatcherServlet</servlet-class>
   <init-param>
    <param-name>contextConfigLocation</param-name>
   <param-value>classpath:spring-mvc.xml</param-value>
   </init-param>
   <load-on-startup>1</load-on-startup>
  <!-- 是否使用异步处理 (servlet3.0新特新), 可以提高并发能力 -->
   <async-supported>true</async-supported>
 </servlet>
```
看一眼了,你可能知道大致是怎么弄了的吧。。。